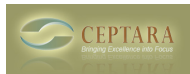

## **Ceptara/Toodledo/Oulook - Notes**

 Mon, 02/14/2011 - 12:48 — cjohnstone Hi all!

Here is my set-up:

Exhcnage server 2007, Outlook 2007, Ceptara, Toodledo, iPad OS 4.2.1

Here is what I want to happen:

Notes sync!!

I have tried every which way from Tuesday to get the notes located in Outlook to sync over to my iPad through Ceptara/Toodledo and I cannot get it to work. Any ideas?

My big fear is it cannot do this, let me know. [‹ Any plans for Outlook x64 support?](http://www.ceptara.com/node/445) [1] [Can/will Organiser sync Toodledo and Outlook locations. ›](http://www.ceptara.com/node/473) [2]

• [Organizer Forum](http://www.ceptara.com/forum/2) [3]

**Source URL:** <http://www.ceptara.com/node/474>

## **Links:**

- [1] http://www.ceptara.com/node/445
- [2] http://www.ceptara.com/node/473
- [3] http://www.ceptara.com/forum/2